## А. Н. Василевский

# ВИЗУАЛИЗАЦИЯ ДАННЫХ В ВИРУТАЛЬНОЙ РЕАЛЬНОЙСТИ

В данной работе предлагается использование виртуальной реальности для визуализации различных видов  $\partial$ annur

### Введение

В наше время требуется обрабатывать большие потоки данных. Чем больше данных, тем сложнее находить взаимосвязи между ними.ёЧеловеческий мозг не способен уловить закономерности в больших потоках данных, поэтому необходимо находить решения для визуализации информации. Многоуровневые модели, сложные механизмы, статистические зависимости, а также моделирование в реальном времени - если вы хотите что-то показать, используйте для этого иммерсивные технологии. Их возможности вне конкуренции.

#### Использование цифровой среды для  $\mathbf{I}$ . **DATAVIZ**

Фраза «внутри виртуальной реальности» означает нечто совершенно иное на сегодняшний день. Дополненная и виртуальная реальность очень важны масштабному государственному сектору тем, что помогают наглядно визуализировать большое количество данных. К примеру, в начале 2017 года на развитие бизнеса в этой области стартап Virtualitics получил 3 миллиона долларов. Многие эксперты DataViz могут не воспринимать всерьез идею использования DataViz в VR и могут считать это бессмысленной тратой ресурсов. Тем не менее, я думаю, что эта технология имеет большой потенциал в данной области. При работе с появляющейся новой технологией и средой наступает период неопределенности в отношении лучших практик проектирования. Многие люди с самого начала совершают ошибки, но это нормально, потому что это часть процесса развития. Но в итоге формируются стандарты работы.

#### $II$ Примеры использования виртуальной РЕАЛЬНОСТИ ДЛЯ DATAVIZ

Вероятно, главные проблемы возникнут изза неправильного понимания человеческого восприятия. Уже из некоторых проектов DataViz VR я вижу, что они испытывают те же проблемы, что и 3D-диаграммы, несмотря на то, что они находятся в виртуальной реальности и интерактивны. Например, если вы преобразуете 2D гистограмму в 3D и просто поместите ее в среду виртуальной реальности, вы все равно получите искажения, возникающие при просмотре диаграммы под разными углами. Некоторые диаграммы будут хорошо работать, будучи преобразованными в VR, тогда как другие будут бесполезны.

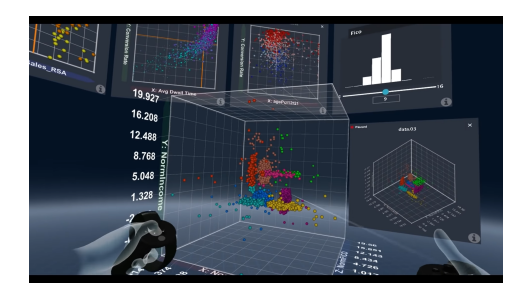

Рис. 1 - Пример не правильного использования VR.

Один из интересных примеров, который я нашел: автор адаптировал временную шкалу в «американске горки». Мне кажется, это интересное решение задачи.

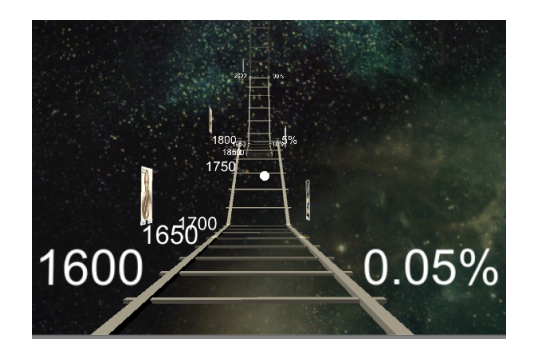

Рис. 2 – Пример работы с данными в VR.

## III. Выводы

При правильном использовании цифровой среды для DataViz можно добиться больших успехов во многих направлениях.

1. Лусио Томмазо Де Паолис, Патрик Бурдо, Антонио Монжелли, Дополненная реальность, Виртуальная реальность и компьютерная графика.

Василевский Алексей Николаевич, магистрант 2 курса факультета информационных технологий и управления БГУИР, kinogoblin@gmail.com.

Научный руководитель: Шилин Леонид Юрьевич, профессор, д.т.н.